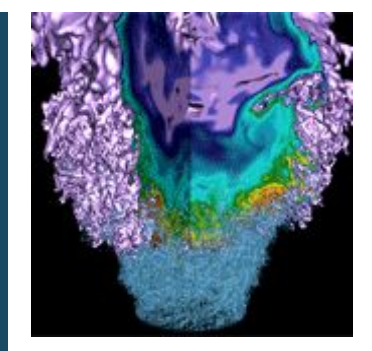

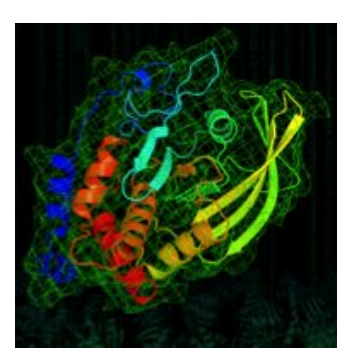

# **Introduction to** Spin

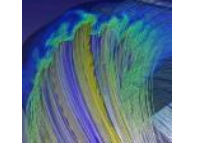

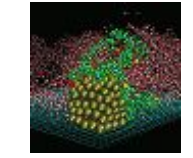

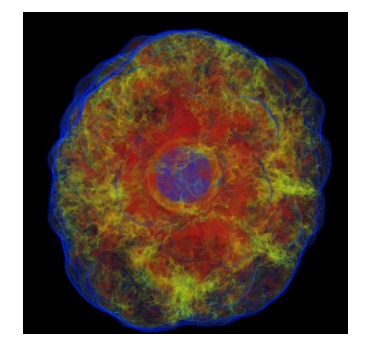

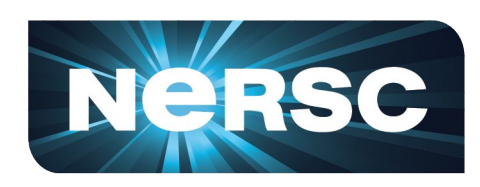

## **Tony Wildish**

**On behalf of the Spin working group**

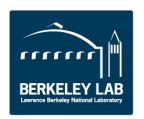

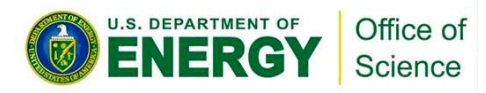

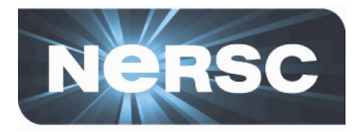

## People need a place to run all sorts of services, not just batch jobs.

- Workflow managers that manage lots of batch jobs
- Database servers to record results
- Web servers to publish information
- Other services that integrate with a scientific collaboration across the WAN

Previously, these services would be on dedicated hardware, with custom installations, or installed ad-hoc in user-space

Spin gives these services a proper home

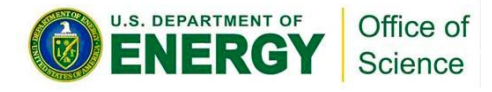

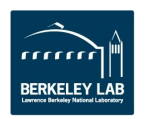

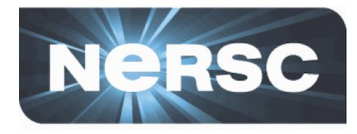

## **Spin**\* is a system to **deploy Docker containers** in a manageable environment.

A **flexible, scalable**, platform, **tightly integrated** with NERSC resources:

- Develop on your laptop; **deploy in minutes**
- **Scale out** for performance
- Access **HPC networks and file systems**
- NERSC manages everything under the hood

\* Scalable Platform Infrastructure at NERSC

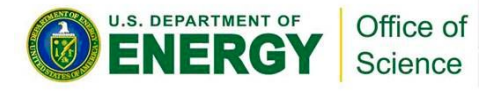

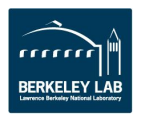

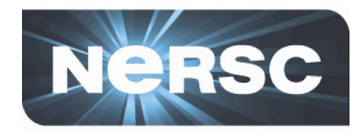

- Focus on developing your app, not on managing services
- Create a new database, web portal or other app on demand
- Ignore the details of the underlying infrastructure
	- Everyone cares about **services** not **servers**
	- System packages won't interfere with your packages
- Get scalability and fault tolerance for free
- Standard application images. Easy application updates

The benefits of VMs without the overhead.

The benefits of cloud with tight integration to NERSC.

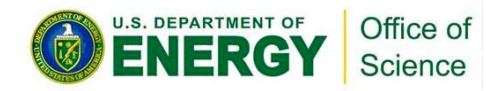

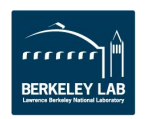

# **What is Docker?**

- Docker:
	- A tool for building and running **containers**
	- Easy to learn the basics, good documentation
	- Large ecosystem, many good examples to borrow from
- Container:
	- lightweight, portable package for software
	- Isolates you from the operating system
	- Build on your laptop, run identically on NERSC
- More flexible than virtual machines
- Very efficient use of resources

Office o

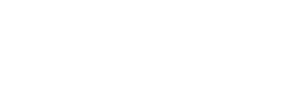

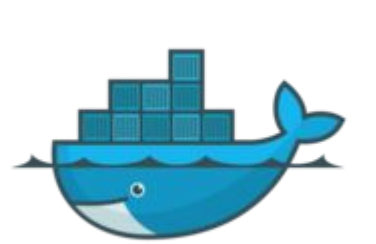

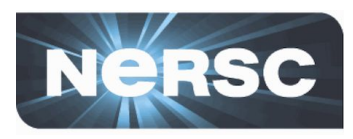

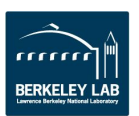

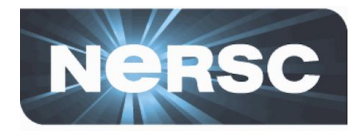

- An **Image** is a lightweight, stand-alone package that includes everything needed to run a piece of software
- A **Container** is a runnable instance of an image and provides one service
- A **Service** is comprised of one or more containers, each of which provide a single capability. For example:
	- A web service with two containers
	- A database service with a single container
- One or more services form an **Application Stack**

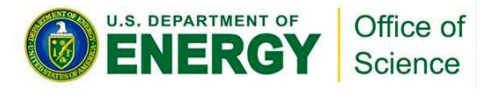

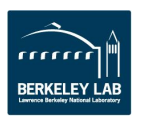

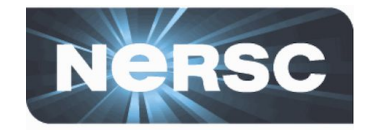

#### Container Loadbalancer Instance  $\mathbf{1}$ **Key Value Store** Container Container **Service** Instance Instance  $\overline{2}$  $\mathbf{1}$ **Web Service** Container Instance  $\mathbf{1}$ **Database Service**

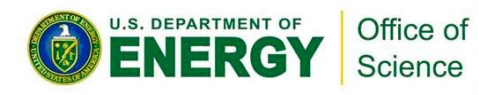

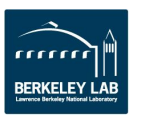

#### The Application Stack

## **Managing multiple stacks**

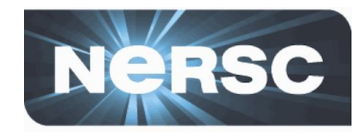

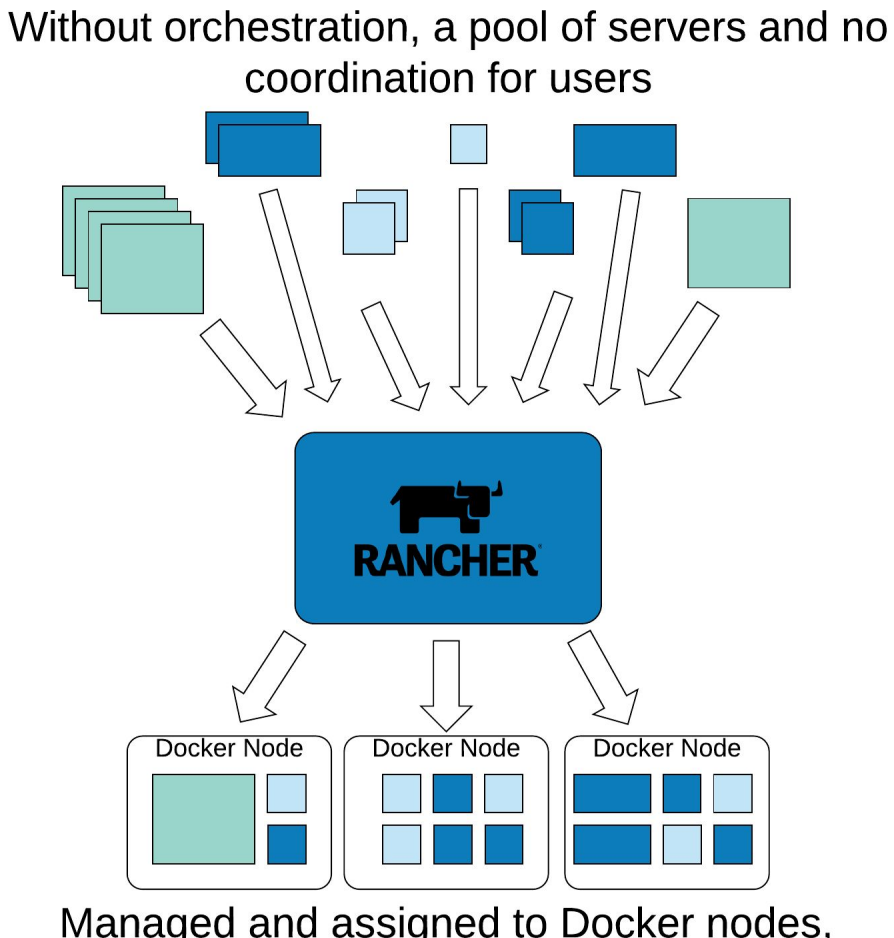

Managed and assigned to Docker nodes, enabling holistic management, failover, service ownership.

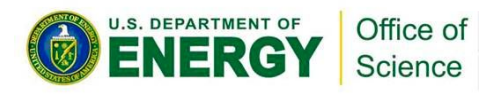

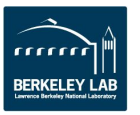

### Docker Philosophy: Build an Image, Ship it to a registry & Run it in Spin

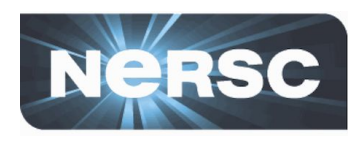

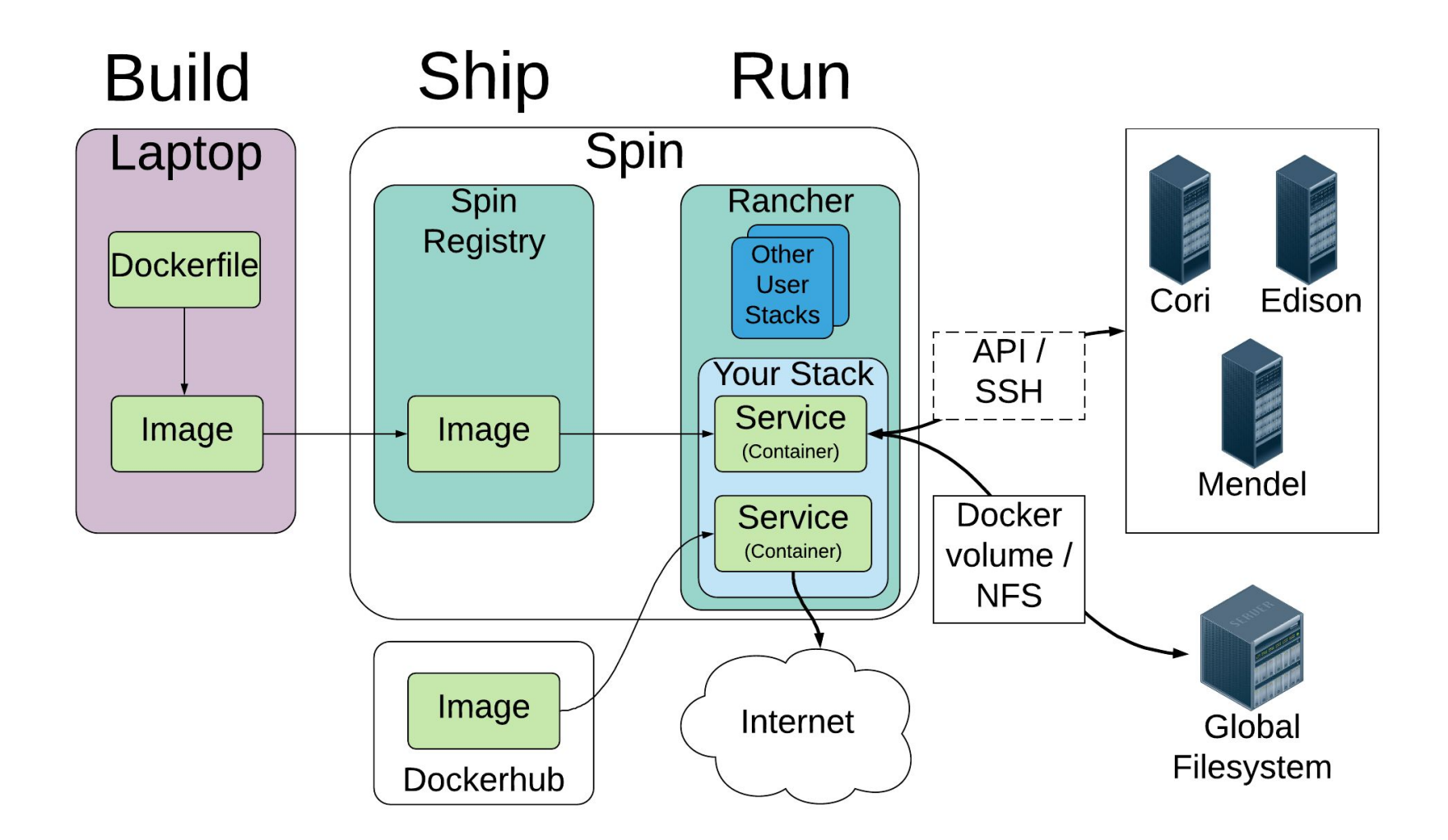

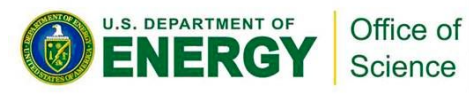

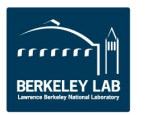

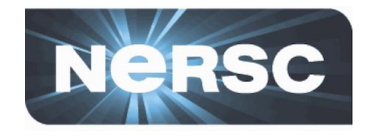

- **Several Early Adopter projects are running on Spin**
	- CRD DST sciencesearch-dev.nersc.gov (Prod coming soon)
	- ESS-DIVE Data Archive collab between NERSC & CRD
	- Joint Genome Institute, several portals, DBs

## • **NERSC services**

- License servers (Cray Intel, Cray CCE, PGI, etc)
- NERSC Jupyter, RStudio, Data Portals
- Prototypes: pytokio, User MFA
- Edge Services: Frontier Cache & CVMFS
- CSGDOC, consult-history support archive
- Shifter registry

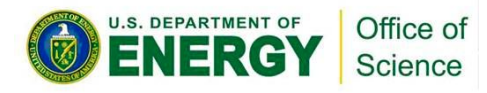

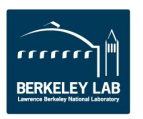

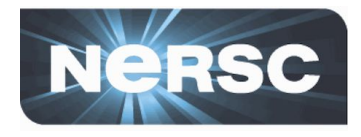

- Spin is currently in a pilot mode
	- Internal projects at NERSC
	- Several users working directly with NERSC staff
	- Will soon be open to trained users
- Our first "SpinUp" hands-on training session is planned for mid-May
	- Capacity will be limited at first
	- The application will be available at the web site
	- Watch the weekly newsletter for announcements

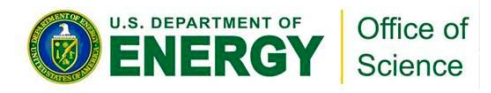

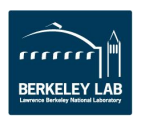

# **Early-adopter pilot program**

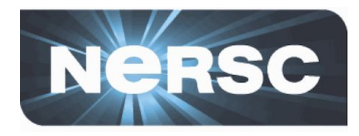

- Do you have a service that looks like it fits the bill?
	- Talk to us about your needs
	- [nersc-spin@lbl.gov](mailto:nersc-isg@lbl.gov)
	- Getting started:
		- Learn Docker (several tutorials online)
		- Read the NERSC Spin documentation at www.nersc.gov

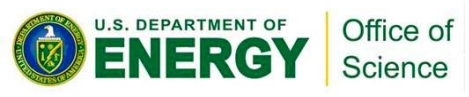

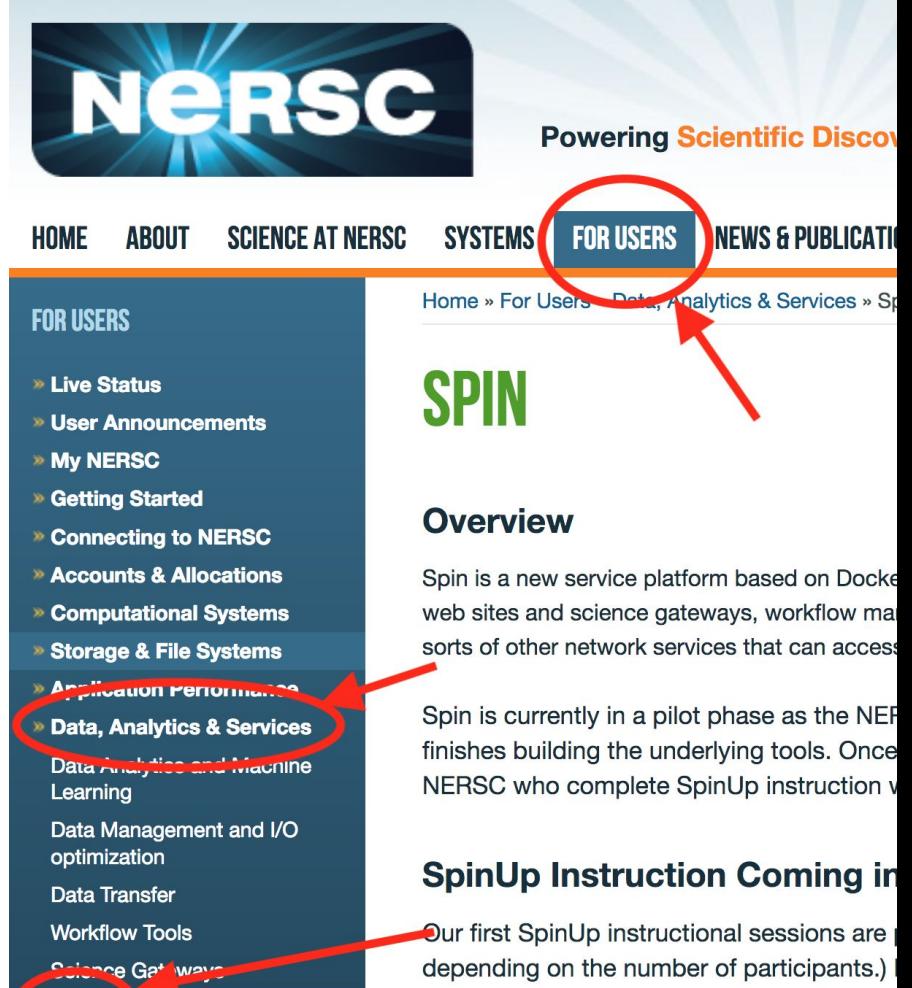

welcome.

Sninl In includes both hands-on sessions and

**Spin** 

Data *Visualization*